# **Rock, Paper, Scissors, Well, Bull! (RPS+X)**

**Year level band:** 7-8

**Description:** Using the concept of Rock, Paper, Scissors, Well, Bull! students will design an interactive board game with Micro:bits for a target audience.

**Resources:** Micro:bit Go x 5, computers Micropython or <https://codewith.mu/> Trello.com Paper, Pen

**Prior Student Learning:** An understanding of Micro python or visual programming for the Micro: bit would be beneficial, or allow time for students to gain this knowledge throughout the unit of work. An understanding of variables as prior knowledge is required.

### **Australian Curriculum alignment summary**

This lesson provides opportunity for students to learn to code a Microbit to play Rock, Paper, Scissors plus add on additional elements of Well and Bull. Extending this lesson to develop code to include additional features of dice and head/tails and design a board game to incorporate all of these elements.

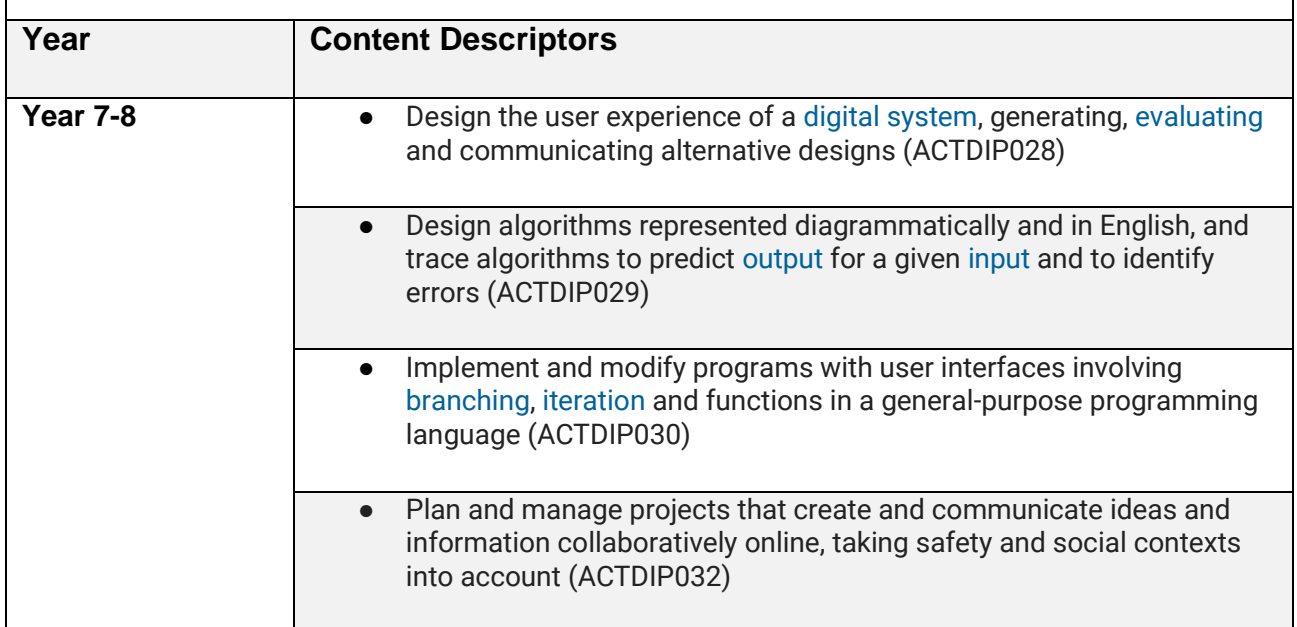

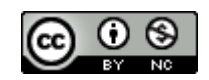

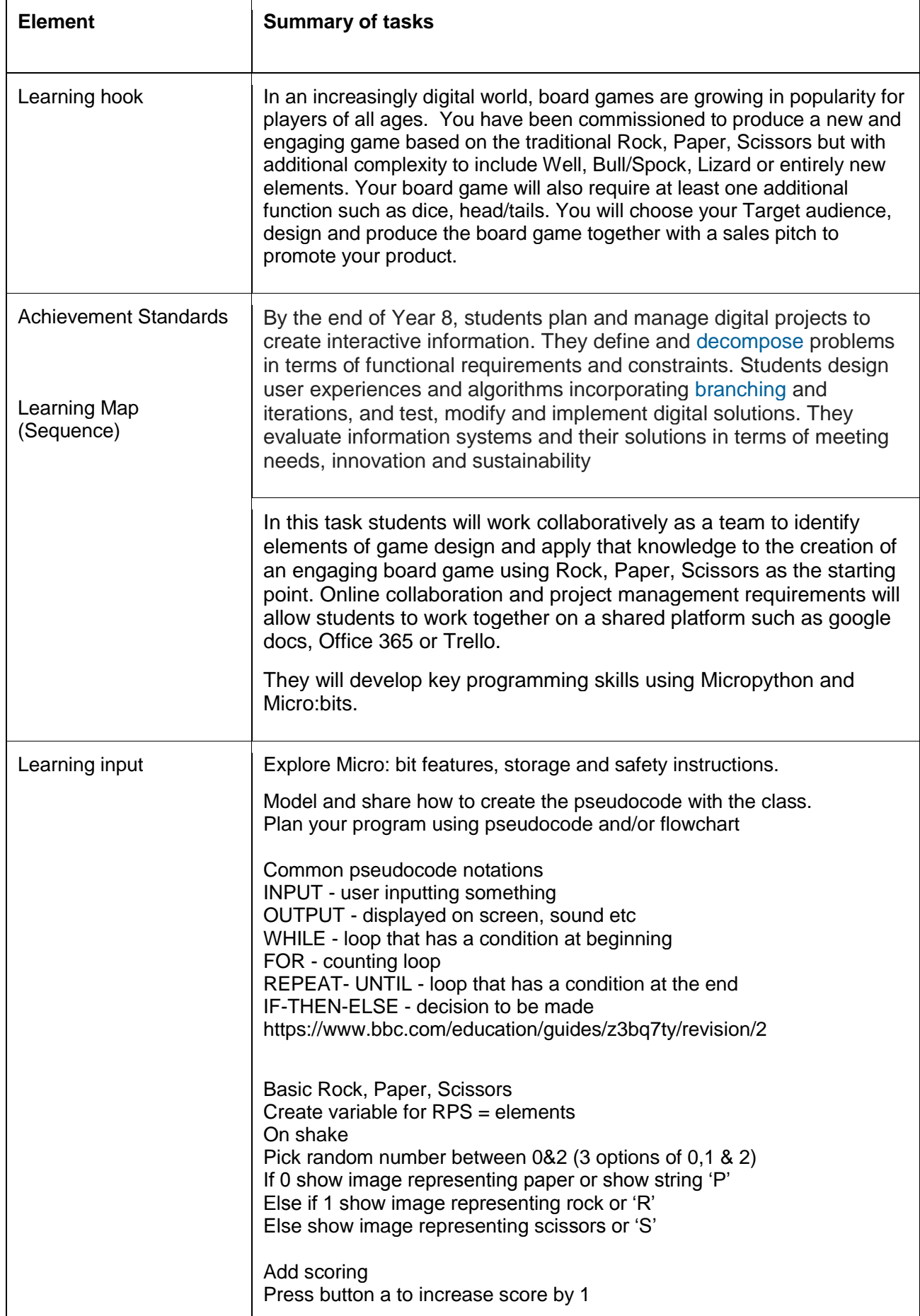

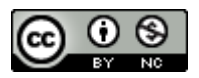

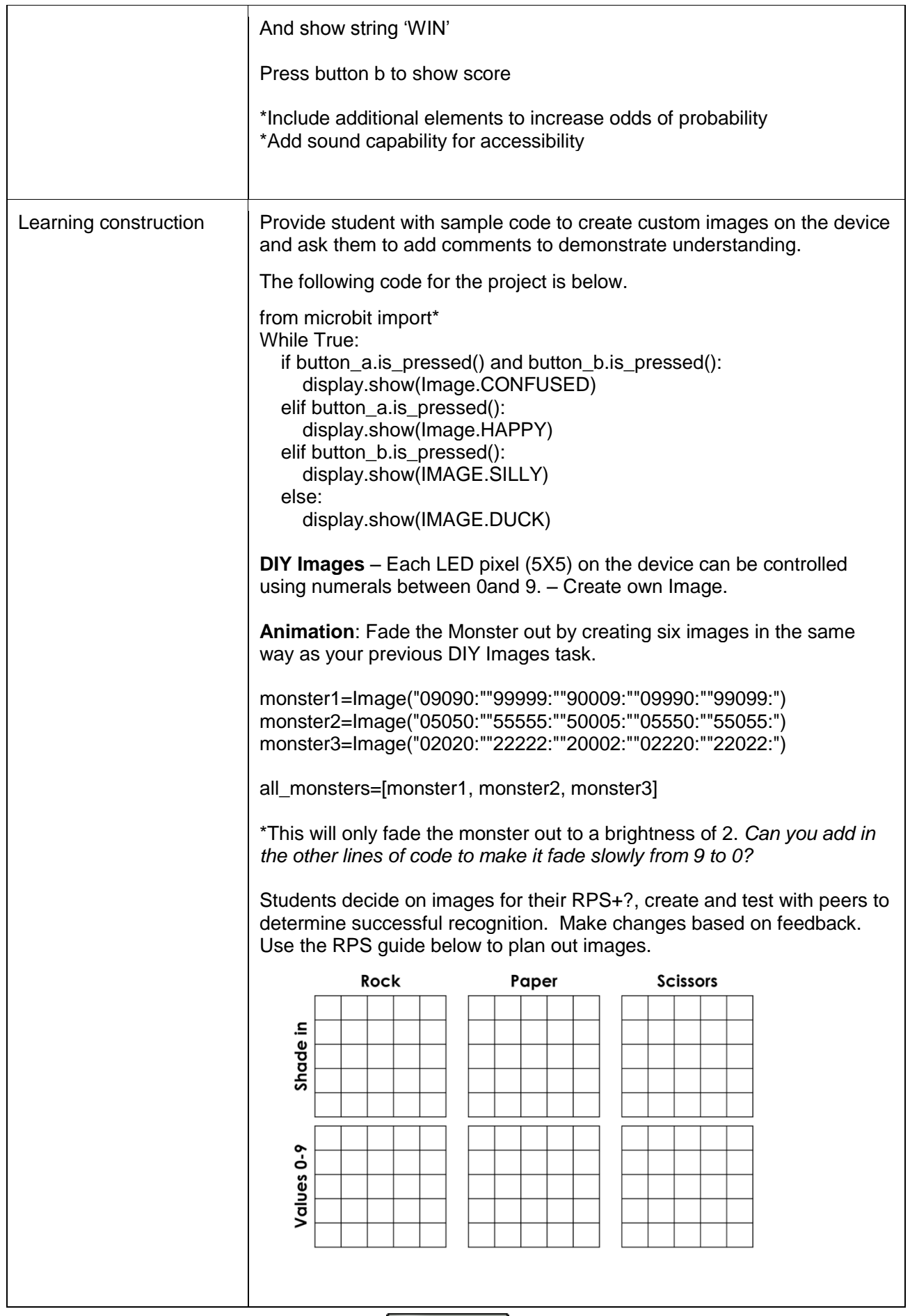

 $\bigcirc$   $\bigcirc$   $\bigcirc$ 

Learning demo | Provide students with basic RPS code.

from microbit import\* import random

#define your custom rock, paper, scissors etc... images

#create a list containing your images

While True:

 if accelerometer.was\_gesture("shake") #display a random image from list

\*\* This is very basic code and is a sample code of have students comment code.

**Alternative code with user defined images for RPS elements** 

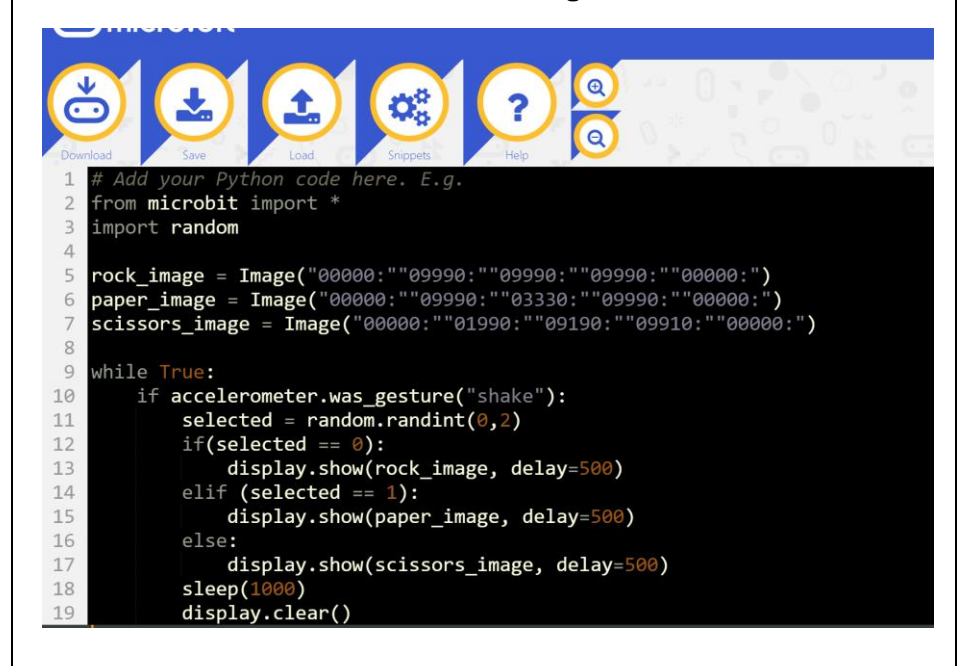

CODE EXAMPLE:

Code required: #Rock, Paper, Scissor #shake the microbitand it will pick a shape at random from microbit import \* import random #Images of R, P and S rock = Image("00000:" "09990:" "90009:" "92229:" "29992") paper = Image("99950:" "90992:" "90092:" "90092:"

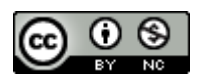

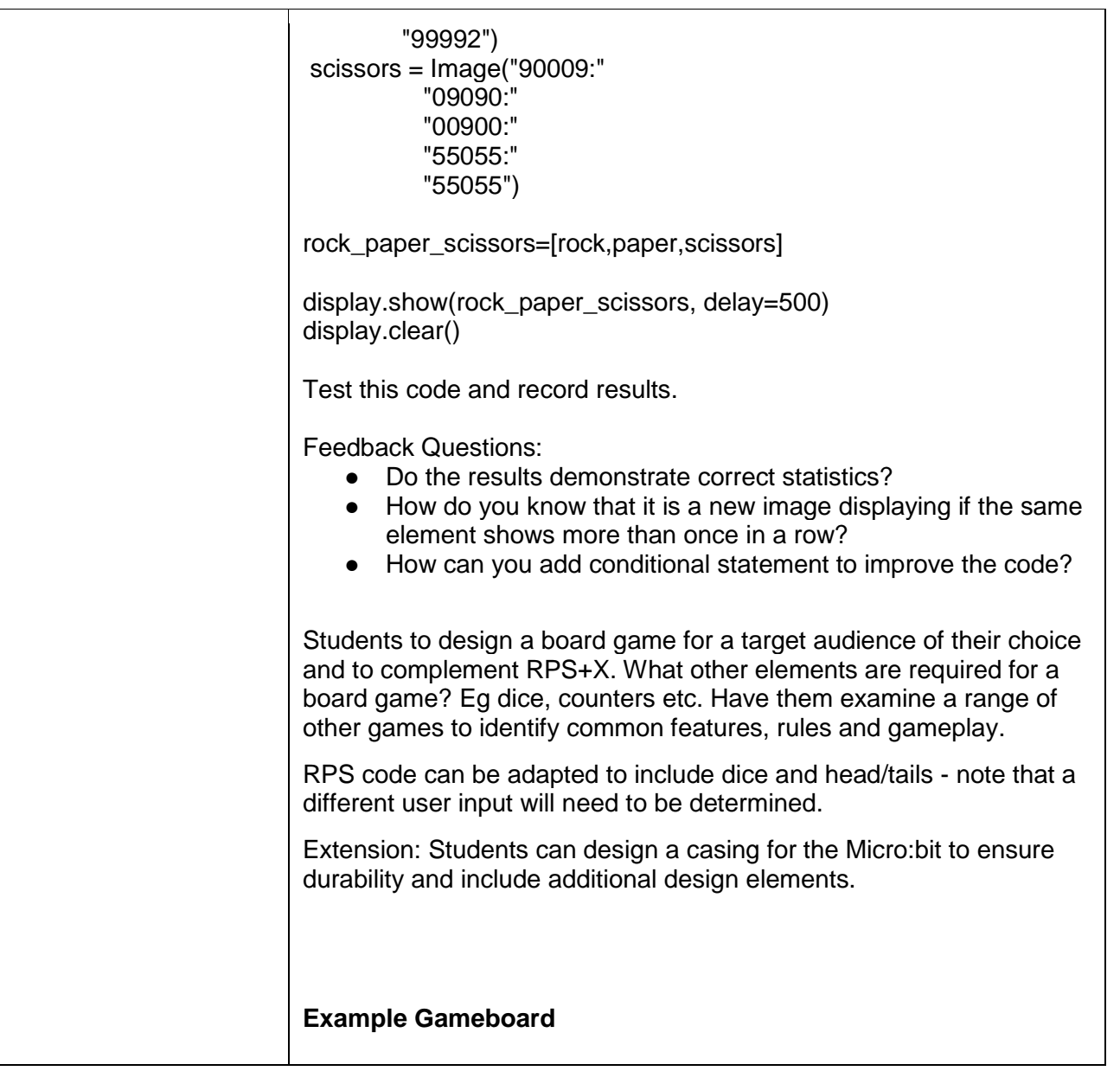

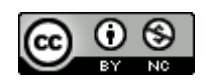

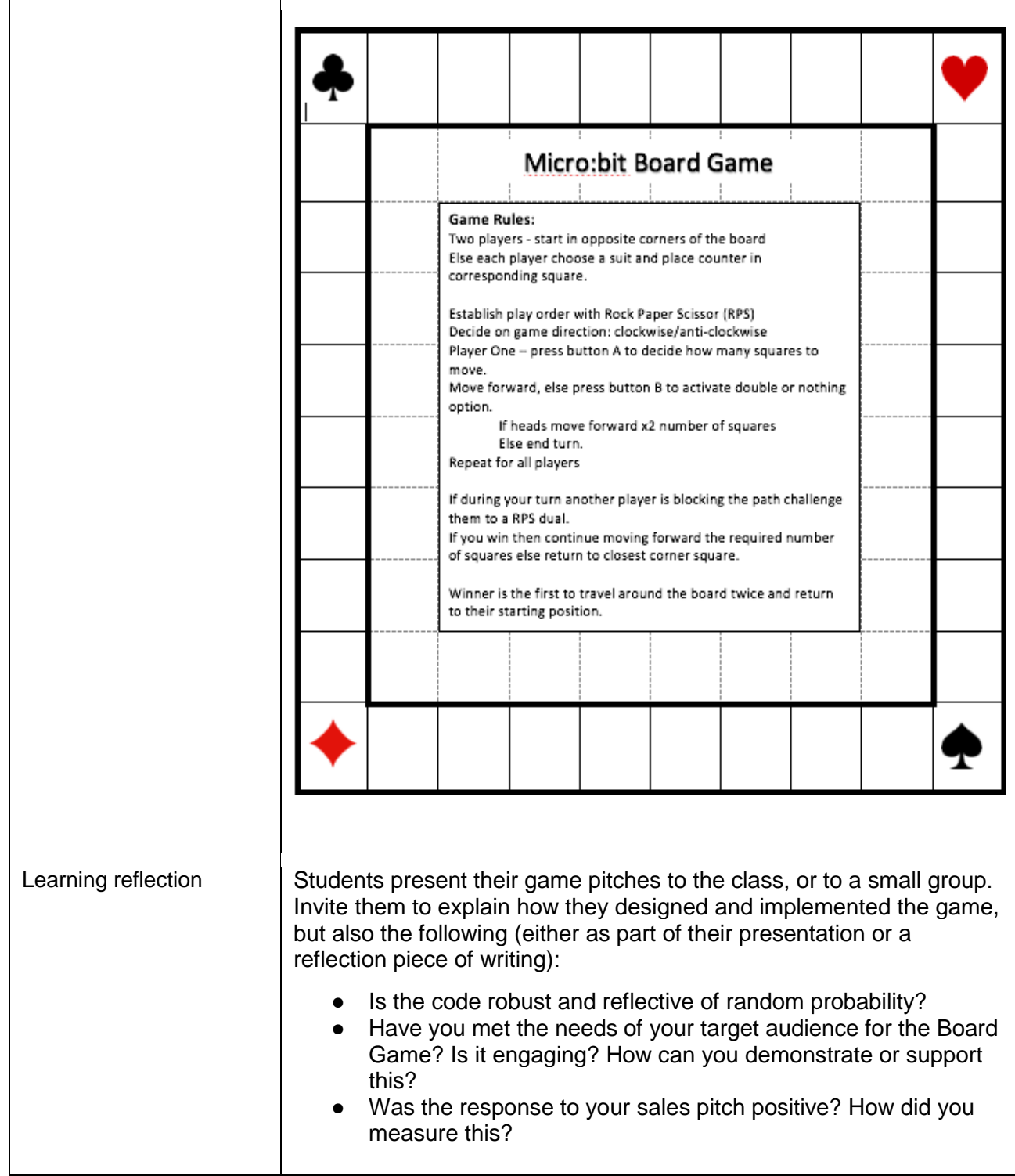

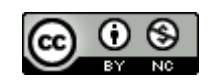

### **Assessment:**

Please find some suggested assessment approaches below.

Formative:

- Students provide early feedback on initial game designs, and use feedback to improve designs and inform the final game design and implementation.
- Collect student design artefacts and provide feedback on initial ideas.
- Observe students as they work on implementing the game and in designing their own are they demonstrating particular skills and can they articulate knowledge from the content descriptors/achievement standards?

#### Summative:

- Students present their final game designs and the finished projects as a presentation to the class or as a recorded video.
- Self-assessment: students reflect on their own learning progress during the projects. Invite them to write a reflection or to orally explain what they have learned and what they would like to continue to work on in the future.
- Students play one another's games and peer-assess using a rubric or checklist (can be co-designed with students around good game design characteristics or defined by the teacher).

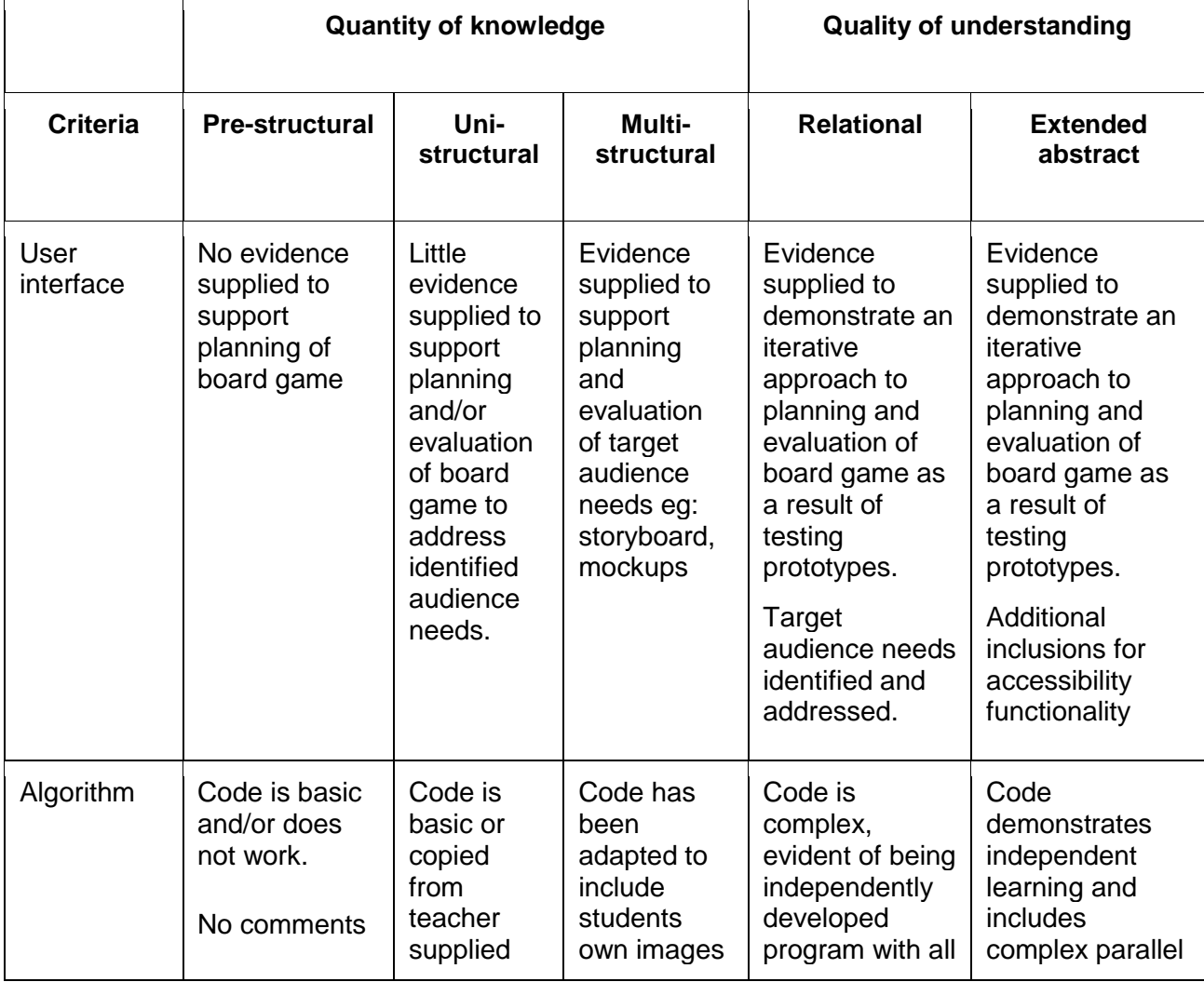

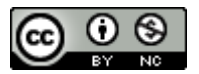

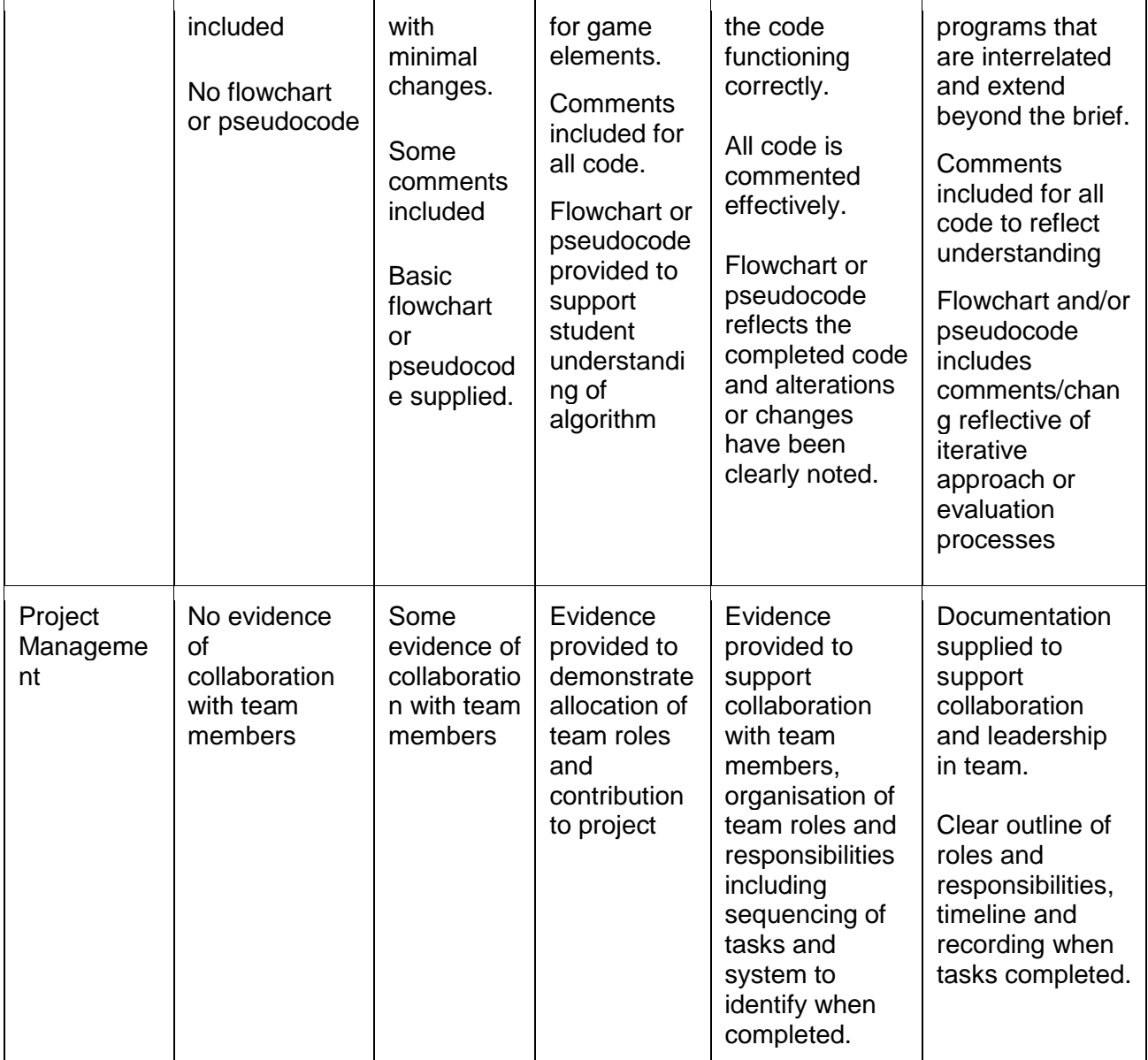

### **Teacher/Student Instructions:**

MicroPython guide to BBC micro:bit<https://microbit.org/guide/python/> This link provides a basic overview of coding the device using python and is useful if the students are not familiar with MicroPython.

This lesson can also be adapted to use visual coding if students are not familiar with programming or for differentiation where required.

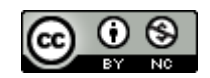

## **CSER Professional Learning:**

This lesson plan corresponds to professional learning in the following CSER Digital Technologies MOOCs:

If this is a brand new subject for you, for background on the fundamental concepts involved, you may consider our F-6 Digital Technologies: Foundations MOOC.

• Unit 7: Algorithms and Programming & Unit 8: Visual Programming

Otherwise, we have a Years 7 & 8 Digital Technologies: Next Steps Making Apps MOOC, in which the concepts and key learnings can be applied to the game context.

- Unit 1 Next Steps 7&8 (Introduction to Years 7&8)
- Unit 2 Introduction to Making Apps (For introduction to key curriculum concepts)
- Unit 5 Designing Solutions with Apps (For advice to support students in their design of solutions)
- Unit 6 Developing & Implementing Apps (For support around taking designs and implementing them in general-purpose programming)

See:<http://csermoocs.adelaide.edu.au/moocs>

### **Further Resources:**

- Digital Technologies Hub: [www.digitaltechnologieshub.edu.au](http://www.digitaltechnologieshub.edu.au/)
- CSER: [https://csermoocs.adelaide.edu.au](https://csermoocs.adelaide.edu.au/)

Author: Toni Falusi

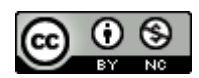

This work is licensed under a [Creative Commons Attribution-NonCommercial 4.0](http://creativecommons.org/licenses/by-nc/4.0/)  [International License.](http://creativecommons.org/licenses/by-nc/4.0/) Computer Science Education Research (CSER) Group, The University of Adelaide.

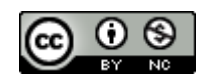